# **Информатика и ИКТ Урок 20**

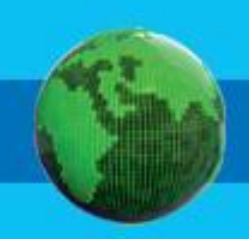

#### **Домашнее задание**

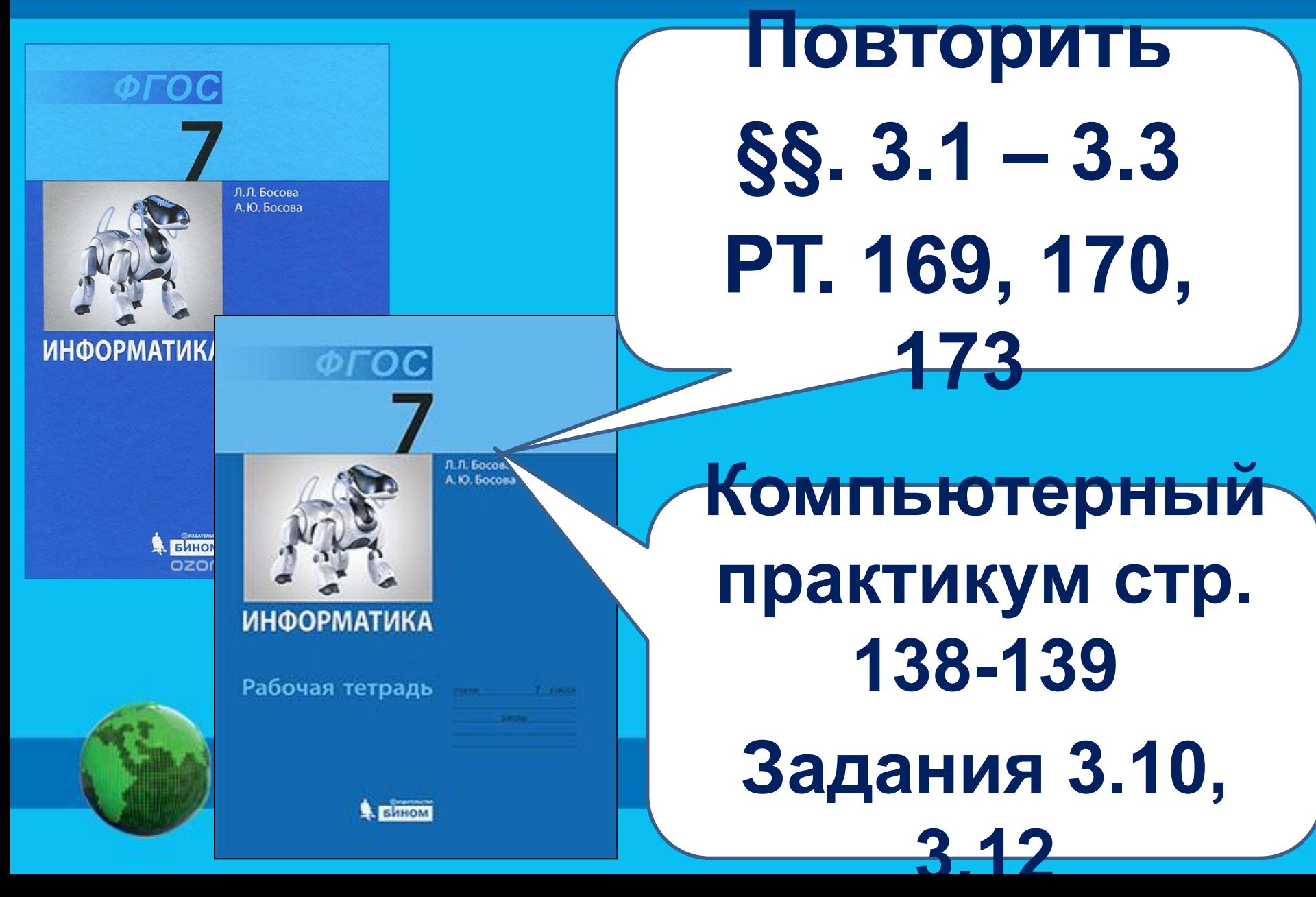

### **Повторение:**

- **1) Что такое компьютерная графика?**
- **2) Какие существуют виды компьютерной графики?**
- **3) В чем отличие растровой, векторной и фрактальной графики?**
- **4) Что из себя представляет цветовая модель RGB?**
- **5) С помощью каких программ создаются изображения на компьютере?**
- **6) Как вычислить объем графического файла и число**

## **Определи тип изображения:**

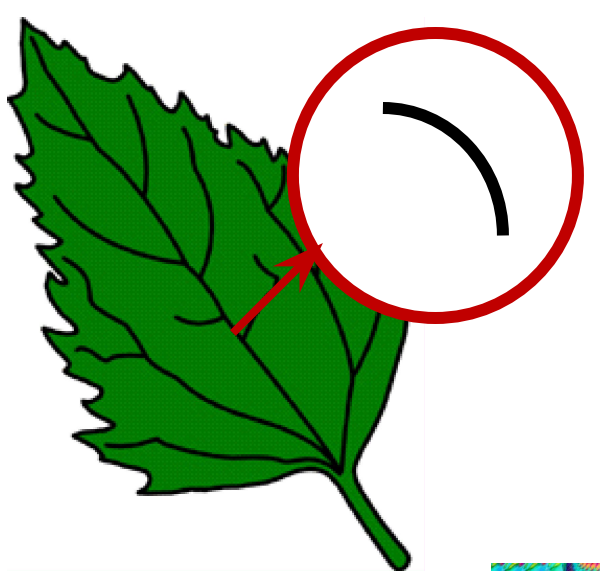

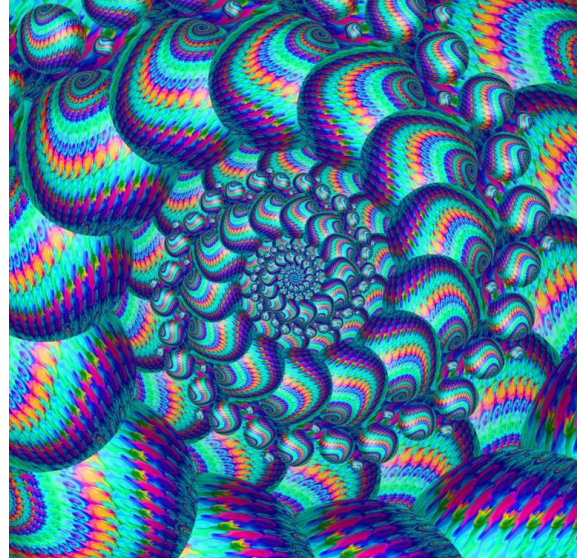

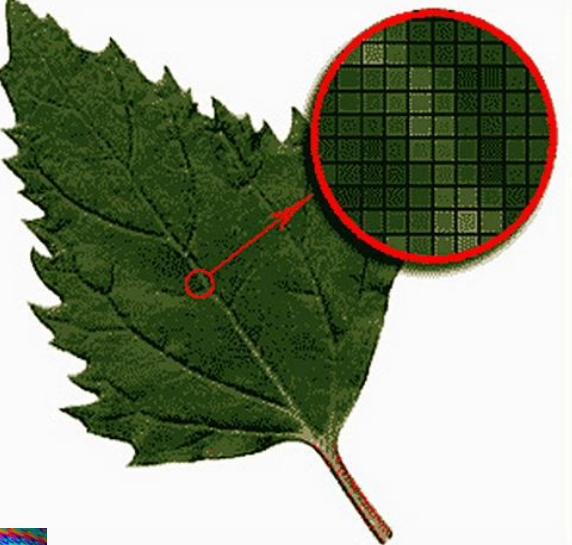

#### **Назови типы графических редакторов:**

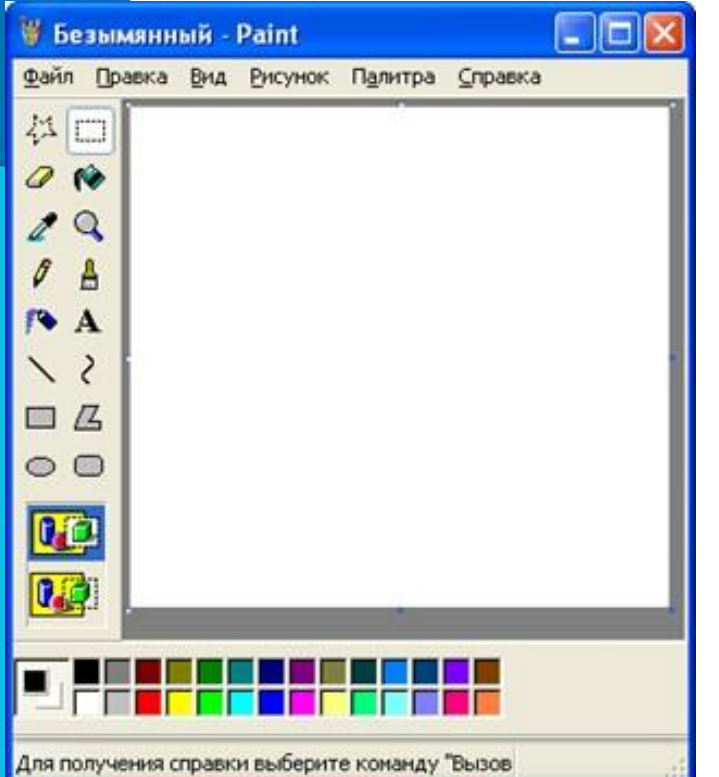

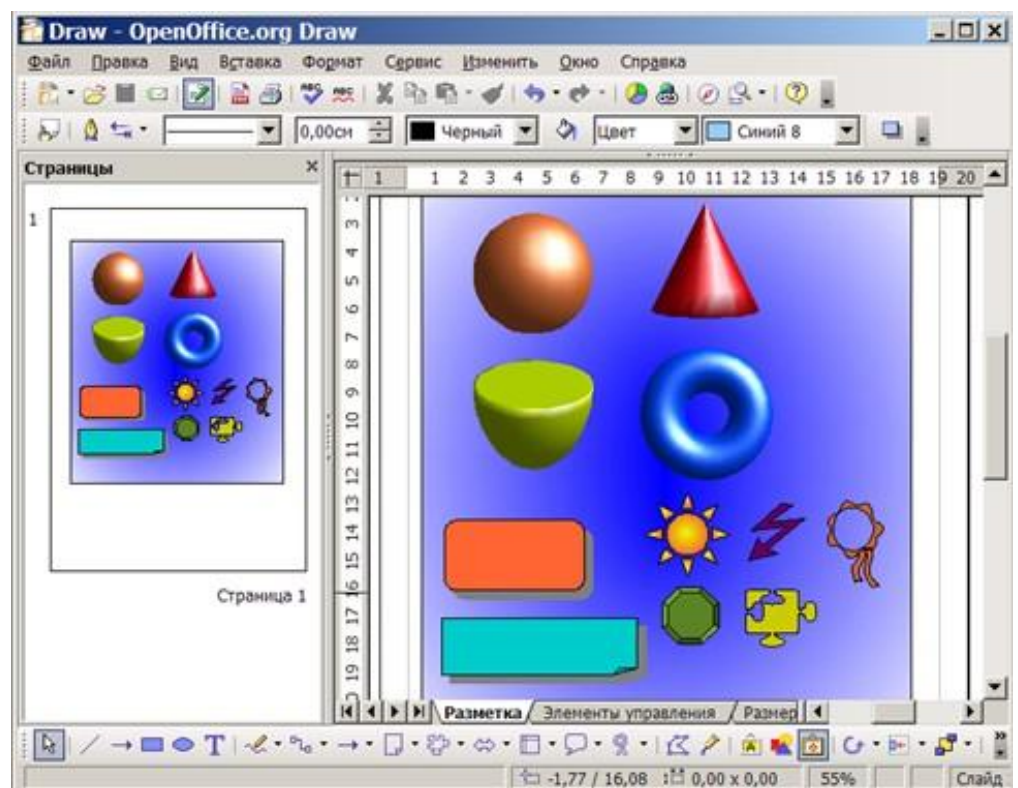

### **Комплексная практическая работа**

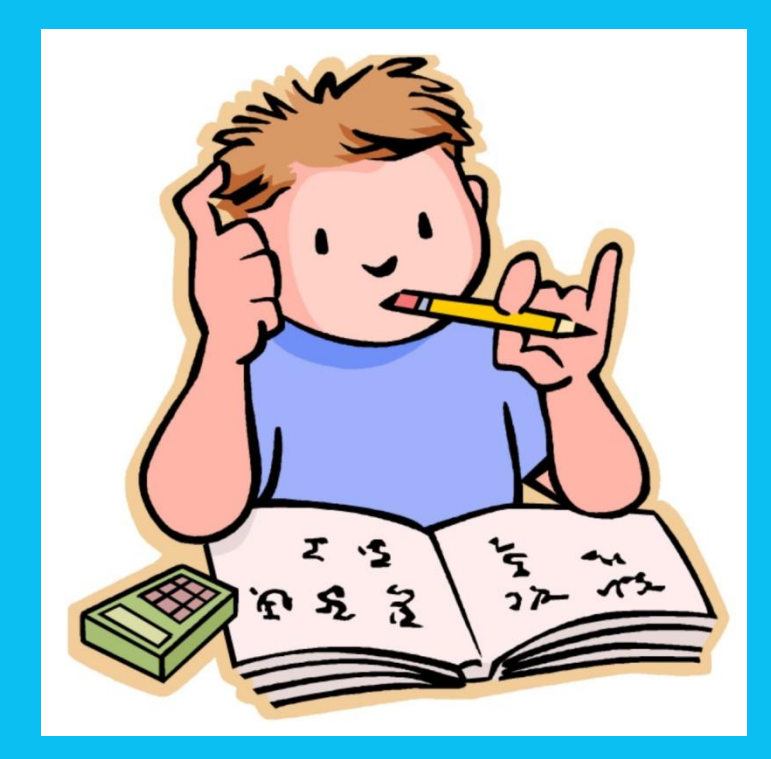

**Ответь на вопросы Выполни практическое задание**

**Сделай выводы и запиши их.**

## **Техника безопасности**

**!**

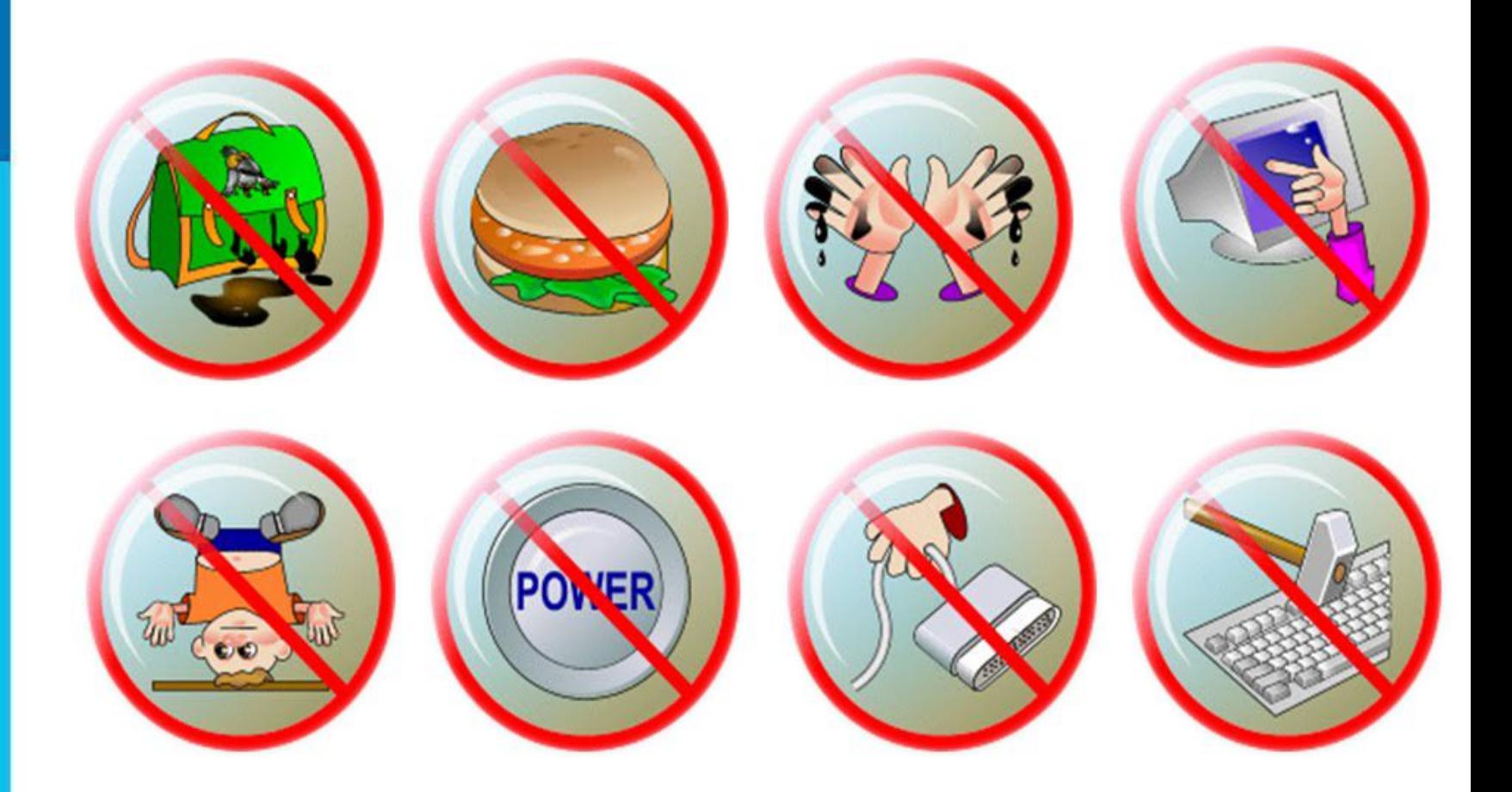

#### **!** *Компьютерный практикум Создание изображения средствами*

#### *растрового и векторного*

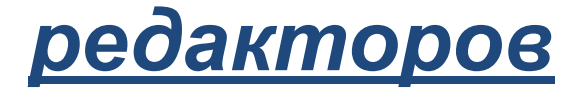

www.lesyadraw.ru

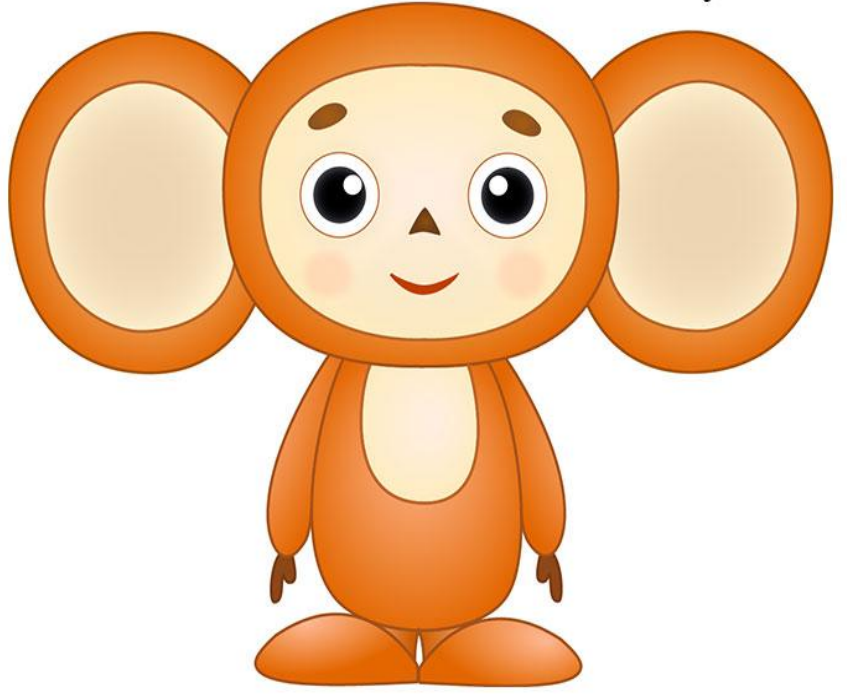